# **Generalized Linear Models in R Stats 306a, Winter 2005, Gill Ward**

### **General Setup**

- Observe **Y** ( $n \times 1$ ) and **X** ( $n \times p$ ).
- Assume **Y** has an exponential family distribution with some parameterization ζ known as the **linear predictor**, such that  $\zeta = X\beta$ .
- We wish to estimate the parameters  $\beta$  ( $p \times 1$ ).
- Let  $\eta$  and  $\mu$  denote the natural and mean parameterizations of the exponential family.
- There is often a **scale parameter** φ.
- The **link function** *l* is defined by  $l(\mu_i) = \zeta_i$ .
- The **canonical link** is the function *l* such that  $l(\mu_i) = \eta_i$ .

### **R commands**

The R function for fitting a generalized linear model is  $g1m()$ , which is very similar to  $1m()$ , but which also has a family argument. For example:

glm( numAcc˜roadType+weekDay, family=poisson(link=log), data=roadData)

fits a model  $Y_i \sim \text{Poisson}(\mu_i)$ , where  $\log(\mu_i) = \mathbf{X}_i \boldsymbol{\beta}$ . Omitting the link argument, and setting family=poisson, we get the same answer because the log link is the canonical link for the Poisson family. Other families available include gaussian, binomial, inverse.gaussian and Gamma. The models are fit using iterative reweighted least squares, so it also possible to set convergence parameters. It is also possible to include an offset term in the formula, using the offset() argument in the formula.

As with  $lm()$ , there are a number of methods for glm objects, including summary, coef, resid, predict, anova and deviance. To find out more about these methods type e.g. help(predict.glm).

- resid. There are four types of residual, the default of which is type="deviance".
- predict. By default the predicted values are of the linear predictor  $\zeta$  (type="link"). Of more use is type="response", and you can also specify se.  $fit=T$  for the standard errors.

## **Examples**

**Binomial.**  $Y_i \sim \text{Binomial}(n_i, p_i)$ , where  $n_i$  fixed and  $l(p_i) = \mathbf{X}_i \boldsymbol{\beta}$ .

There are three ways to specify the number of trials *n<sup>i</sup>* :

- The response is a vector: it is assumed to be of the form  $y_i/n_i$  and if the  $n_i$  are in the vector numTrials, you must also specify weights=numTrials.
- The response is a logical vector or factor: it is treated as a binary outcome.
- The response is a two-column matrix: the first column is assumed to the be the number of successes and the second column is the number of failures.

There are three link functions: logit, probit and cloglog.

**Example 1:** Toxicity of a pyrethroid to the tobacco budworm. 6 levels of doses are given to groups of 20 male and female moths.

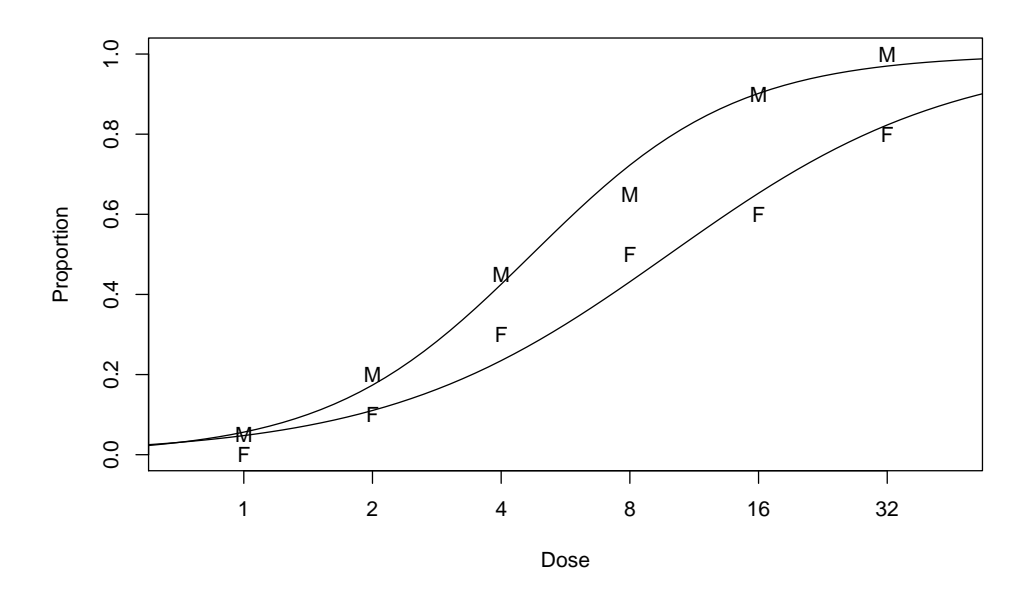

Figure 1: The observed proportion of deaths and predicted probability of death for male and female budworms by dose.

> ldose <- rep(0:5,2) > numdead <- c(1,4,9,13,18,20,0,2,6,10,12,16) > sex <- factor(rep(c("M","F"),rep(6,2))) > SF <- cbind(numdead, numalive=20-numdead) > budworm <- glm( SF ˜ sex \* ldose, family=binomial) > summary(budworm) Coefficients: Estimate Std. Error z value  $Pr(>|z|)$ (Intercept) -2.9935 0.5527 -5.416 6.09e-08 \*\*\* sexM 0.1750 0.7783 0.225 0.822 ldose 0.9060 0.1671 5.422 5.89e-08 \*\*\* sexM:ldose 0.3529 0.2700 1.307 0.191  $- - -$ Signif. codes: 0 '\*\*\*' 0.001 '\*\*' 0.01 '\*' 0.05 '.' 0.1 ' ' 1 (Dispersion parameter for binomial family taken to be 1) Null deviance: 124.8756 on 11 degrees of freedom Residual deviance: 4.9937 on 8 degrees of freedom AIC: 43.104 Number of Fisher Scoring iterations: 4 > anova(budworm, test="Chi") Analysis of Deviance Table Terms added sequentially (first to last) Df Deviance Resid. Df Resid. Dev P(>|Chi|) NULL 124.876 sex 1 6.077 10 118.799 0.014 ldose 1 112.042 9 6.757 3.499e-26 sex:1dose 1 1.763 8 4.994 0.184 > summary( glm( SF ˜ sex + ldose, family=binomial) ) Coefficients: Estimate Std. Error z value  $Pr(>|z|)$ (Intercept) -3.4732 0.4685 -7.413 1.23e-13 \*\*\* sexM 1.1007 0.3558 3.093 0.00198 \*\* ldose 1.0642 0.1311 8.119 4.70e-16 \*\*\*  $- - -$ Signif. codes: 0 '\*\*\*' 0.001 '\*\*' 0.01 '\*' 0.05 '.' 0.1 ' ' 1 (Dispersion parameter for binomial family taken to be 1) Null deviance: 124.876 on 11 degrees of freedom Residual deviance: 6.757 on 9 degrees of freedom AIC: 42.867 Number of Fisher Scoring iterations: 4

**Poisson.**  $Y_i \sim \text{Poisson}(\lambda_i)$ , where  $l(\lambda_i) = \mathbf{X}_i \boldsymbol{\beta}$ .

There are three link functions: log, identity and sqrt.

**Example 2:** Death penalty verdicts for cases involving multiple murders in Florida between 1976 and 1987.

Victim's Race

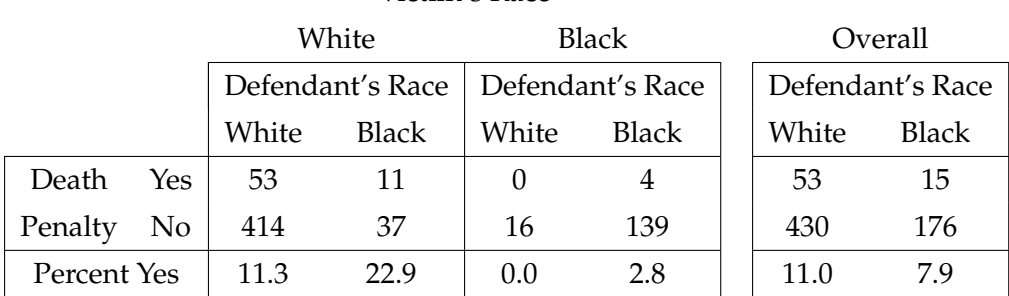

```
> deathpenalty <- data.frame(
```

```
+ number = c(53, 11, 0, 4, 414, 37, 16, 139),
```

```
+ victim = c("W","W","B","B","W","W","B","B"),
```

```
+ defendant = c("W","B","W","B","W","B","W","B"),
```
+ death = rep(c("yes","no"),rep(4,2)))

>

```
> summary(glm(number˜(victim+defendant+death)ˆ2, family=poisson, data=deathpenalty))
```
Coefficients:

```
Estimate Std. Error z value Pr(>|z|)
(Intercept) 4.93578 0.08471 58.265 < 2e-16 ***
victimW -1.32980 0.18479 -7.196 6.19e-13 ***
defendantW -2.17465 0.26377 -8.245 < 2e-16 ***
deathyes -3.59610 0.50691 -7.094 1.30e-12 ***
victimW:defendantW 4.59497 0.31353 14.656 < 2e-16 ***
victimW:deathyes 2.40444 0.60061 4.003 6.25e-05 ***
defendantW:deathyes -0.86780 0.36707 -2.364 0.0181 *
---Signif. codes: 0 '***' 0.001 '**' 0.01 '*' 0.05 '.' 0.1 ' ' 1
```
(Dispersion parameter for poisson family taken to be 1)

Null deviance: 1225.07955 on 7 degrees of freedom Residual deviance: 0.37984 on 1 degrees of freedom AIC: 52.42

Number of Fisher Scoring iterations: 3

```
> deathpenalty2 <- data.frame(
+ prop = c(53, 11, 0, 4)/(c(53, 11, 0, 4)+c(414, 37, 16, 139)),+ victim = c("W","W","B","B"),
+ defendant = c("W","B","W","B"),
+ weights = c(53,11,0,4)+c(414,37,16,139))
> summary (glm(prop~victim+defendant, family=binomial, weights=weights, data=deathpenalty
Coefficients:
           Estimate Std. Error z value Pr(>|z|)(Intercept) -3.5961 0.5069 -7.094 1.30e-12 ***
victimW 2.4044 0.6006 4.003 6.25e-05 ***<br>defendantW -0.8678 0.3671 -2.364 0.0181 *
                        0.3671 -2.364 0.0181 *- - -Signif. codes: 0 '***' 0.001 '**' 0.01 '*' 0.05 '.' 0.1 ' ' 1
(Dispersion parameter for binomial family taken to be 1)
    Null deviance: 22.26591 on 3 degrees of freedom
Residual deviance: 0.37984 on 1 degrees of freedom
AIC: 19.3
Number of Fisher Scoring iterations: 4
```
**Example 3:** Father's and son's occupational status (UK).

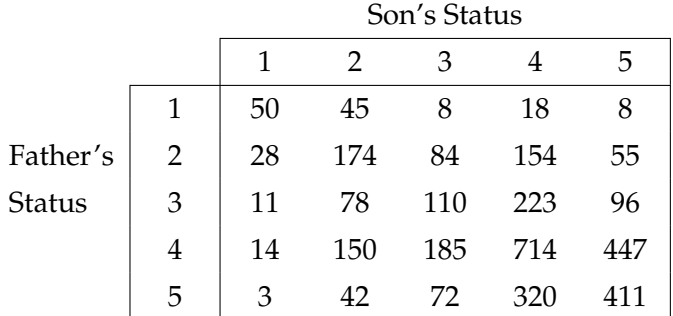

```
> mobility <- data.frame(
+ number = c(50,45,8,18,8,28,174,84,154,55,11,78,110,
+ 223,96,14,150,185,714,447,3,42,72,320,411),
+ father = factor(rep(1:5,rep(5,5))),
+ son = factor(rep(1:5,5)),
+ diff = factor(abs(rep(1:5,rep(5,5))-rep(1:5,5))),
+ up = factor(rep(1:5,rep(5,5))>rep(1:5,5)))>
```

```
> mobility.glm <- glm(number˜father+son+diff+up, family=poisson, data=mobility)
```
> anova(mobility.glm,test="Ch") Analysis of Deviance Table Terms added sequentially (first to last) Df Deviance Resid. Df Resid. Dev P(>|Chi|) NULL 24 4008.8 father 4 1555.7 20 2453.1 0.0 son 4 1660.9 16 792.2 0.0 diff 4 738.2 12 54.0 1.904e-158 up 1 1.9 11 52.1 0.2 > tapply(round(resid(mobility.glm,type="dev"),1), + list(mobility\$father,mobility\$son), function(x) x) 1 2 3 4 5 1 4.4 -1.0 -3.4 -1.2 0.6 2 -1.7 0.1 -0.9 0.8 1.0 3 -1.9 -1.2 0.5 1.2 -0.3 4 -1.3 1.1 1.1 -0.9 0.1 5 -0.8 0.6 0.3 0.2 -0.4 > summary(mobility.glm) Coefficients: Estimate Std. Error z value  $Pr(z|z|)$ (Intercept) 3.22256 0.12839 25.100 < 2e-16 \*\*\* father2 0.89442 0.10700 8.359 < 2e-16 \*\*\* father3 0.71268 0.11960 5.959 2.54e-09 \*\*\* father4 1.67743 0.13542 12.386 < 2e-16 \*\*\* father5 1.30814 0.17416 7.511 5.86e-14 \*\*\* son2 1.03313 0.11372 9.085 < 2e-16 \*\*\* son3 0.71629 0.12525 5.719 1.07e-08 \*\*\* son4 1.70334 0.13969 12.193 < 2e-16 \*\*\* son5 1.50757 0.17567 8.582 < 2e-16 \*\*\* diff1 -0.47484 0.07252 -6.548 5.85e-11 \*\*\* diff2 -1.01042 0.07969 -12.680 < 2e-16 \*\*\* diff3 -1.92483 0.10990 -17.514 < 2e-16 \*\*\* diff4 -3.02426 0.31289 -9.666 < 2e-16 \*\*\* upTRUE 0.16429 0.11853 1.386 0.166 --- Signif. codes: 0 '\*\*\*' 0.001 '\*\*' 0.01 '\*' 0.05 '.' 0.1 ' ' 1 (Dispersion parameter for poisson family taken to be 1)

Null deviance: 4008.809 on 24 degrees of freedom Residual deviance: 52.115 on 11 degrees of freedom AIC: 230.84

Number of Fisher Scoring iterations: 4

#### **Overdispersion.**

- Estimate the overdispersion parameter  $\phi$  directly, where  $g(Y; \eta, \phi) = \exp\{(\eta'Y - \psi(\eta))/\phi\} g_0(Y).$ Can use family=quasibinomial or family=quasipoisson.
- Use a negative binomial family where *Y*|*E* ∼Poisson(µ*E*) and *E* ∼gamma(θ)/θ. (Also beta binomial family.)

**Example 4:** The number of days absent from school in a year by children from a large town in rural NSW, Australia. Children were classified by age (4 levels), ethnicity (aboriginal or not), whether they were a slow or fast learner, and sex (M or F).

```
> library(MASS)
> attach(quine)
> round(tapply(Days,list(Lrn,Age,Sex, Eth),var)/
+ tapply(Days,list(Lrn,Age,Sex, Eth),mean),2)
, , F, A
     F0 F1 F2 F3
AL 14.76 3.75 NA 15.15
SL NA 15.45 19.31 NA
, , M, A
    F0 F1 F2 F3
AL 4.96 2.33 7.87 3.96
SL 4.33 3.00 14.79 NA
, , F, N
    F0 F1 F2 F3
AL 6.14 7.27 NA 9.78
SL NA 2.90 3.97 NA
, , M, N
     F0 F1 F2 F3
AL 5.53 0.14 9.82 19.27
SL 35.23 5.99 1.68 NA
> quine.nb <- glm.nb(Days˜.ˆ4, data=quine)
> quine.nb2 <- stepAIC(quine.nb)
```
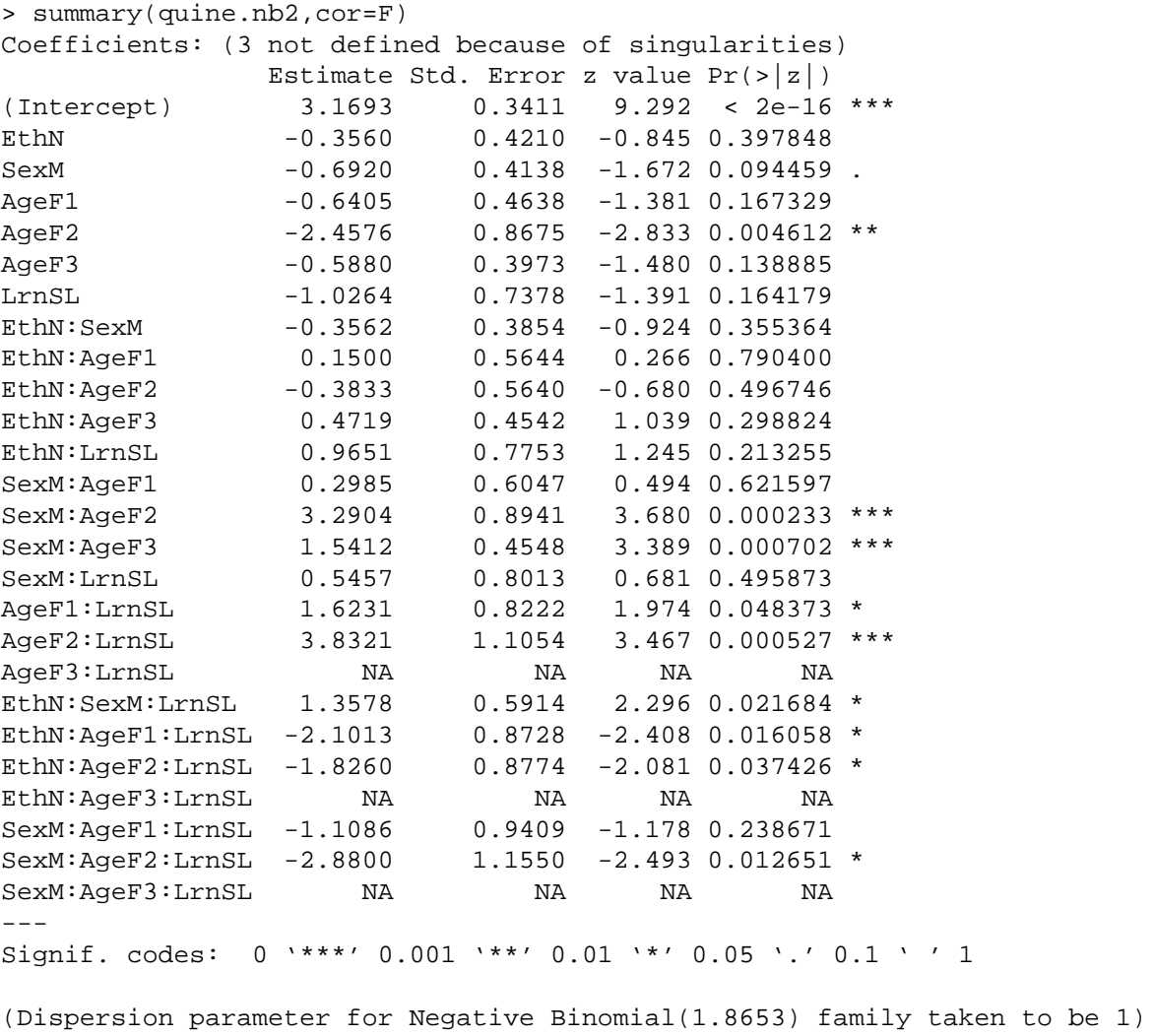

Null deviance: 265.27 on 145 degrees of freedom Residual deviance: 167.44 on 123 degrees of freedom AIC: 1091.4

Number of Fisher Scoring iterations: 1

Theta: 1.865 Std. Err.: 0.258